# September 2022 e-permitting Release Notes

# **ITEMS which are Not Ready for Testing are Noted in the Title**

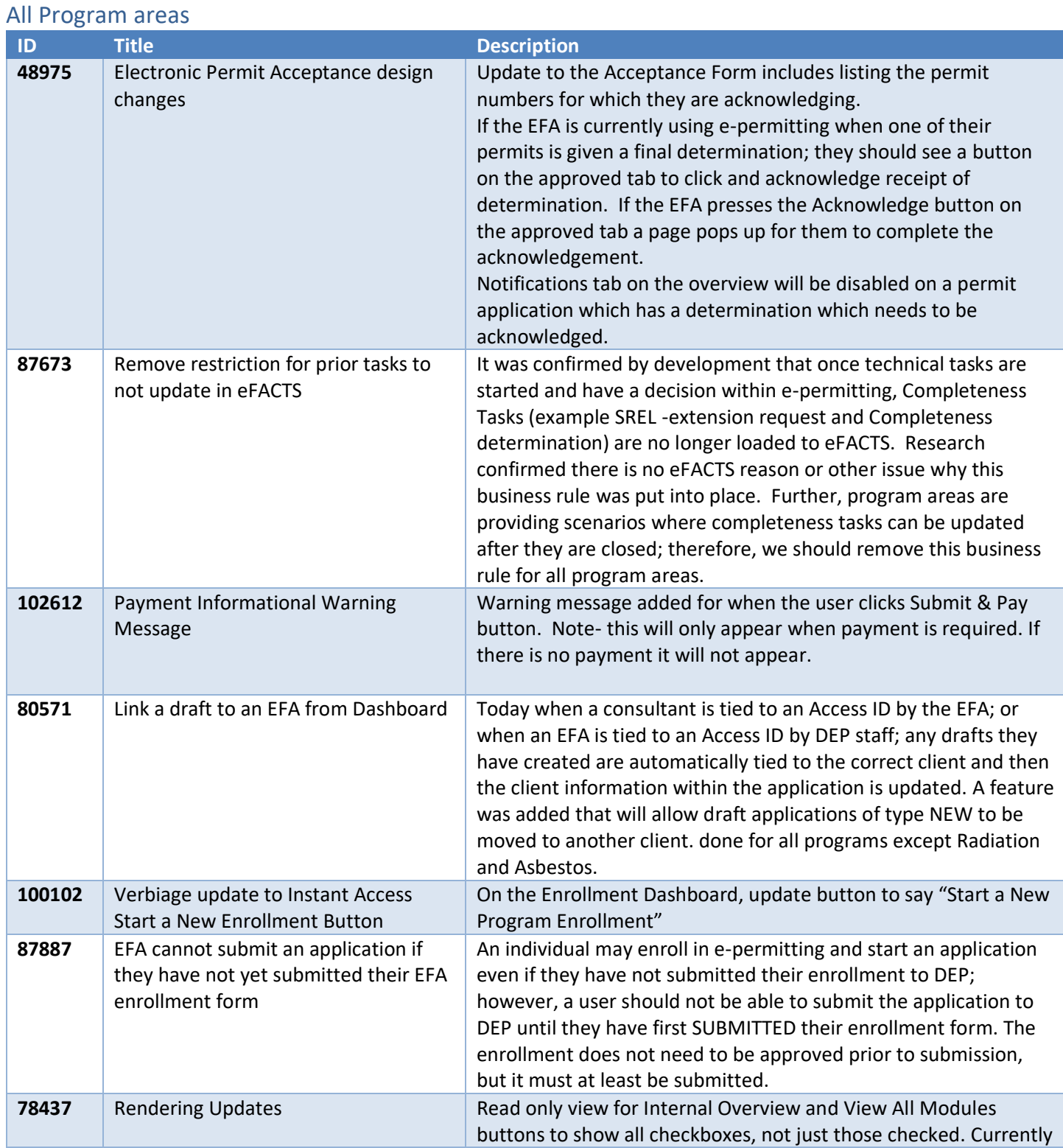

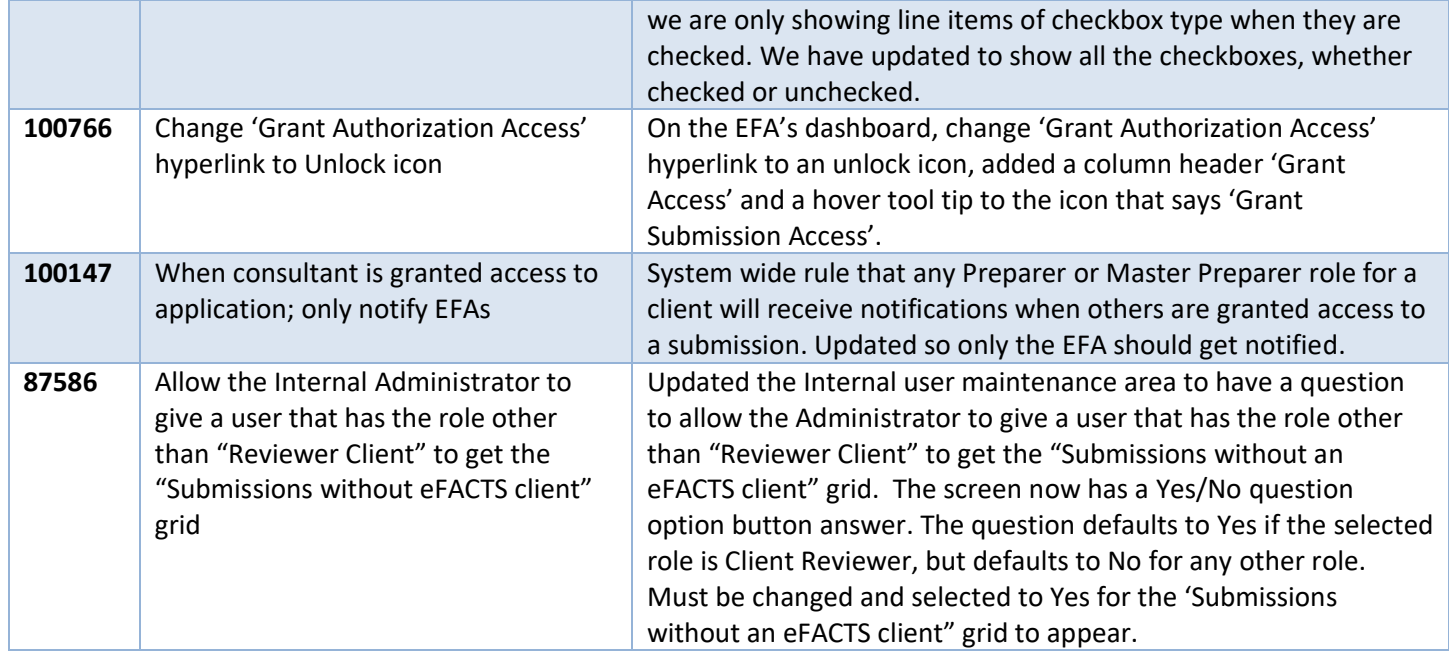

#### Air Quality

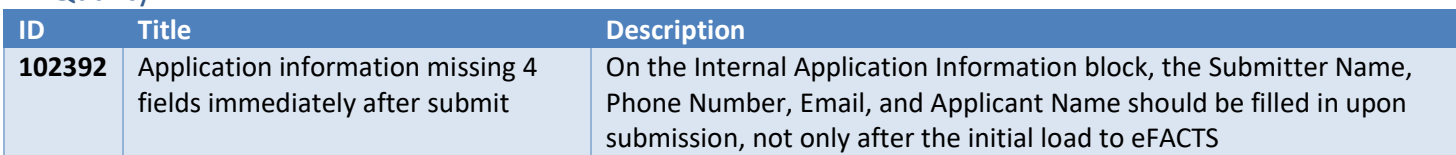

### Bureau of Waterways Engineering and Wetlands

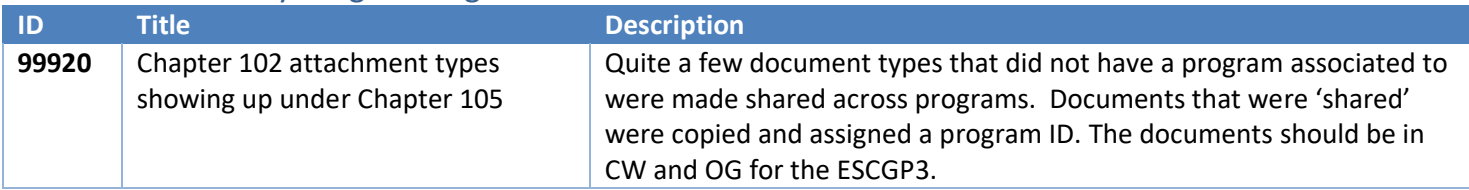

#### Clean Water

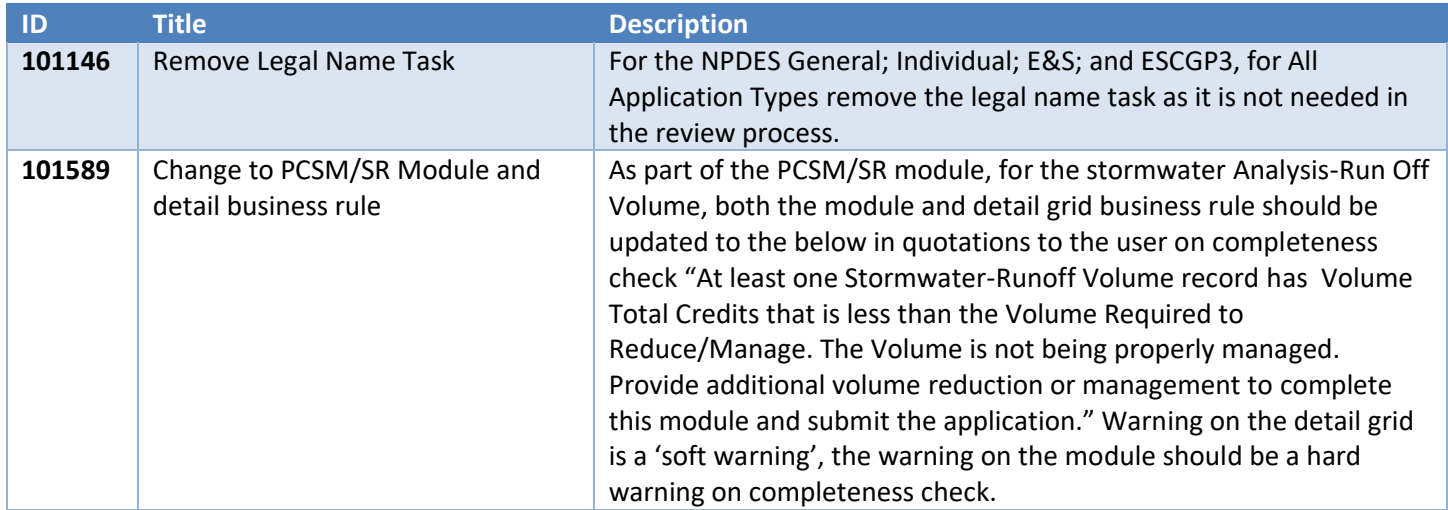

## **Mining**

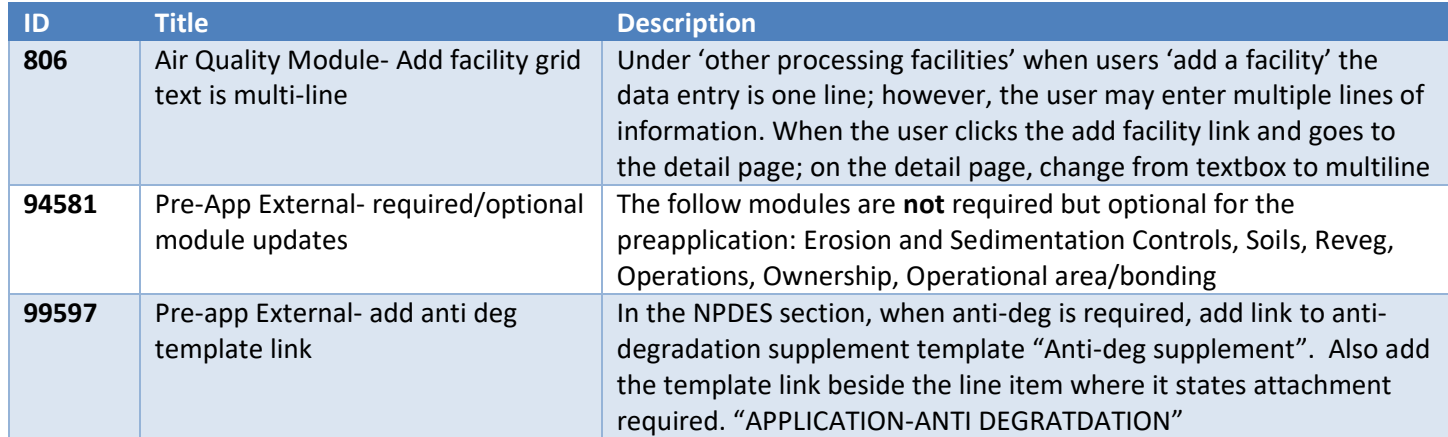

### Oil and Gas

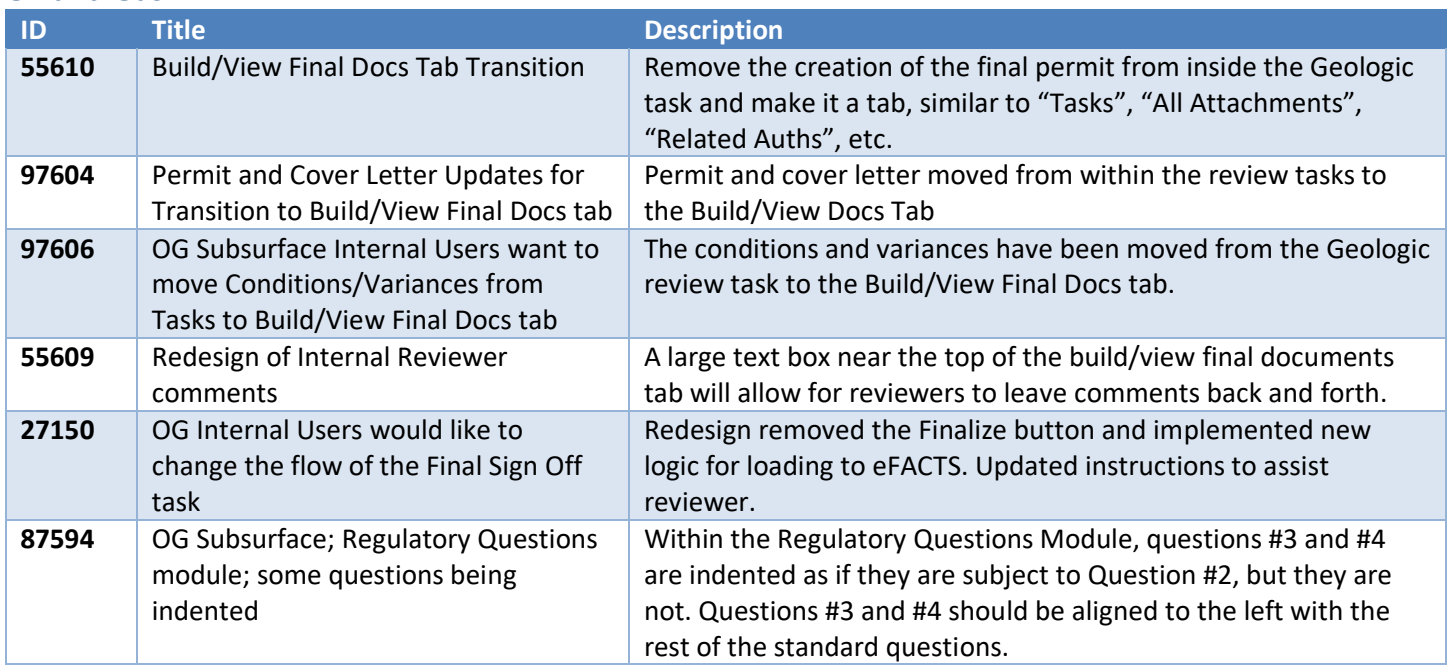

## Storage Tanks

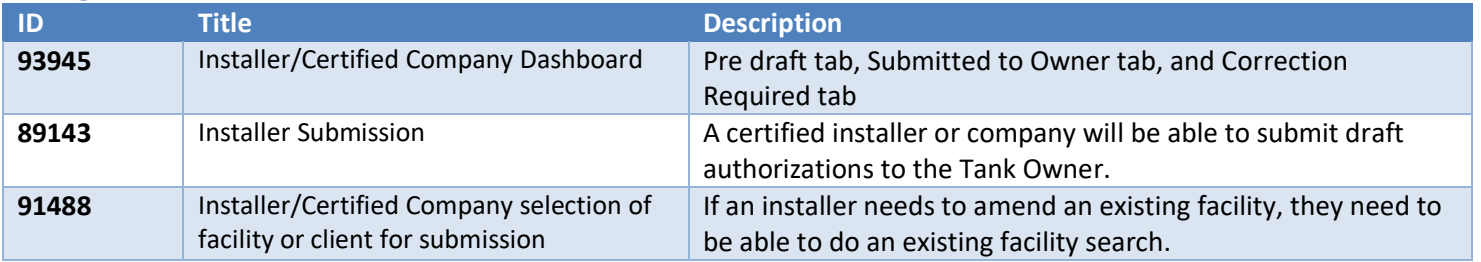

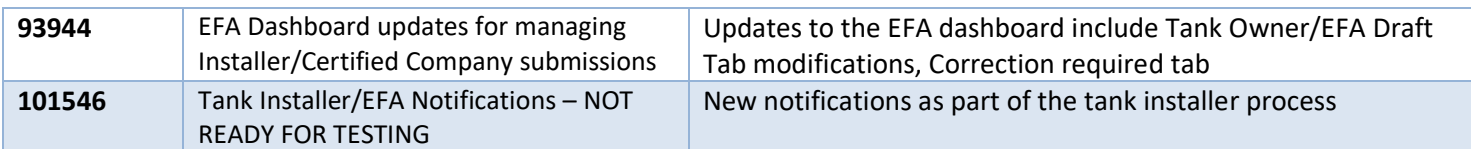